#### Advertisements

This section presents you various set of Mock Tests related to **SAP Testing**. You can download these sample mock tests at your local machine and solve offline at your convenience. Every mock test is supplied with a mock test key to let you verify the final score and grade yourself.

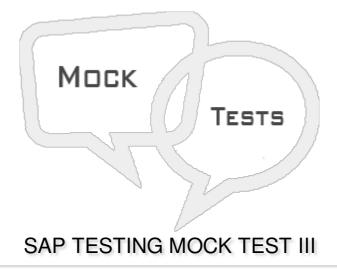

#### Q 1 - Which of the following is a data retrieval mechanisms in the SAP source system?

- A Business Explorer
- B Extractor
- C Prompts
- D Data Load

### Q 2 - When you make any change to a SAP system, Change Analyzer can be used to identify the affected business processes?

- A True
- B False

### Q 3 - Which of the following component in SAP TAO contains information about all the test components and flow in a project?

- A Import Export
- B Change Analyzer
- C Process Flow analyzer
- D Repository

|     | Q 4 - Combining SAP TAO components with inbuilt components to create test scenarios as single transactional business components is known as? |  |  |
|-----|----------------------------------------------------------------------------------------------------|--|--|
| A - | TAO UI Scanner                                                                                                    |  |  |
| В-  | TAO Consolidate                                                                                                    |  |  |
| C - | TAO Folder Structure                                                                                                    |  |  |
| D - | None of these                                                                                                    |  |  |
|     |                                                                                                    |  |  |
| Q 5 | - Testing performed at transaction level related to configuration is known as?                                                               |  |  |

- A User Acceptance Testing
- B Performance Testing
- C Integration Testing
- D Unit Testing

### Q 6 - SAP TAO 3.0 is a component for Solution Manager 7.1 and does not support Solution Manager 7.0?

- A True
- B False

# Q 7 - To set up a communication between SAP TAO, SAP Solution Manager, you need to enable this option in below table to change the value for AGS\_TAO\_ENABLE\_SM\_SETUP to ON.

- A AGS\_TAO\_SETTING
- B AGS\_SOLMAN\_SETTING
- C SOLMAN\_TAO\_SETTING
- D None of the above

## Q 8 - Which of the following is a part of QTP automation framework and is used with the Quality Center by HP?

- A Business Program Transformation
- B Business Process Testing
- C Business Page Testing
- D Business Program Testing

#### Q 9 - To fasten the process of test automation, BPT uses the method of keyword driven?

| A - True                                                           |                                                                                                    |
|--------------------------------------------------------------------|----------------------------------------------------------------------------------------------------|
| B - False                                                          |                                                                                                    |
|                                                                    |                                                                                                    |
| Q 10 - HP Quality Center, a test manage                            | nent tool, is now popularly known as?                                                                                   |
| A - Business Process Testing                                       |                                                                                                    |
| B - HPPM                                                           |                                                                                                    |
| C - Application Lifecycle Management ALN                           |                                                                                                    |
| D - Selenium                                                       |                                                                                                    |
| Q 11 - HP-ALM is a test management to phases of SDLC?              | ol and you need to integrate with HPPM to support various                                                               |
| A - True                                                           |                                                                                                    |
| B - False                                                          |                                                                                                    |
| Q 12 - Which of the following Testing ty<br>of new system changes? | pe includes testing of an old system with the introduction                                                              |
| A - Integration Testing                                            |                                                                                                    |
| B - Regression Testing                                             |                                                                                                    |
| C - Manual Testing                                                 |                                                                                                    |
| D - UAT                                                            |                                                                                                    |
|                                                                    | ect milestones, deliverables, resources and keeping track<br>Product owners to gauge the current status of the product? |
| A - True                                                           |                                                                                                    |
| B - False                                                          |                                                                                                    |
| Α                                                                  | NSWER SHEET                                                                                                    |
|                                                                    |                                                                                                    |
| Question Number                                                    | Answer Key                                                                                                    |

| Question Number | Answer Key |
|-----------------|------------|
| 1               | В          |
| 2               | Α          |
| 3               | D          |
| 4               | В          |

| 5  | D |
|----|---|
| 6  | Α |
| 7  | Α |
| 8  | В |
| 9  | Α |
| 10 | С |
| 11 | В |
| 12 | В |
| 13 | Α |